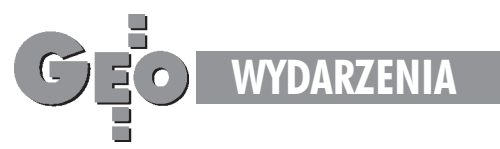

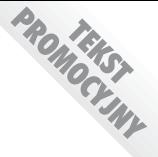

## Dlaczego warto nas odwiedzić?

## Konferencja i targi GEA '97

Szanowni Państwo! Serdecznie zapraszam na dwudniowa konferencję (9-10 października br., godz. 10.30-17.30) i równocześnie na III Międzynarodowe Targi Geodezji GEA '97 (9-11 października br., godz. 10.00-18.00). Obie imprezy odbywać się będą w tym samym miejscu – w Katowicach (Giszowiec) przy ulicy Pszczyńskiej 9 w hali widowiskowo-sportowej KWK "Staszic".

**B** Jesteś geodetą, a to impreza specjalnie organizowana dla Ciebie.

**B** Jesteś właścicielem firmy geodezyjnej lub w niej pracujesz – masz wspania łą możliwość zaoszczędzenia czasu i pieniędzy, by w jednym miejscu porównać ofertę aż 45 dostawców.

■ Pracujesz w państwowej służbie geodezyjnej, którą czekają zmiany dostosowujące do standardów europejskich –

otrzymasz dokładny przegląd technologii stosowanych w systemach informacji terenowej.

■ Chcesz stworzyć system zarządzania gruntami i nieruchomościami w gminie, mieście, podnieść efektywność wykorzystywania zgromadzonych informacji – spotkasz tu właściwych ludzi, którzy już to zrobili.

■ Konferencja pomoże Ci bezpośrednio skonfrontować opinie o firmach i ich produktach przedstawionych na targach.

■ Konferencja stanowiąca uzupełnienie

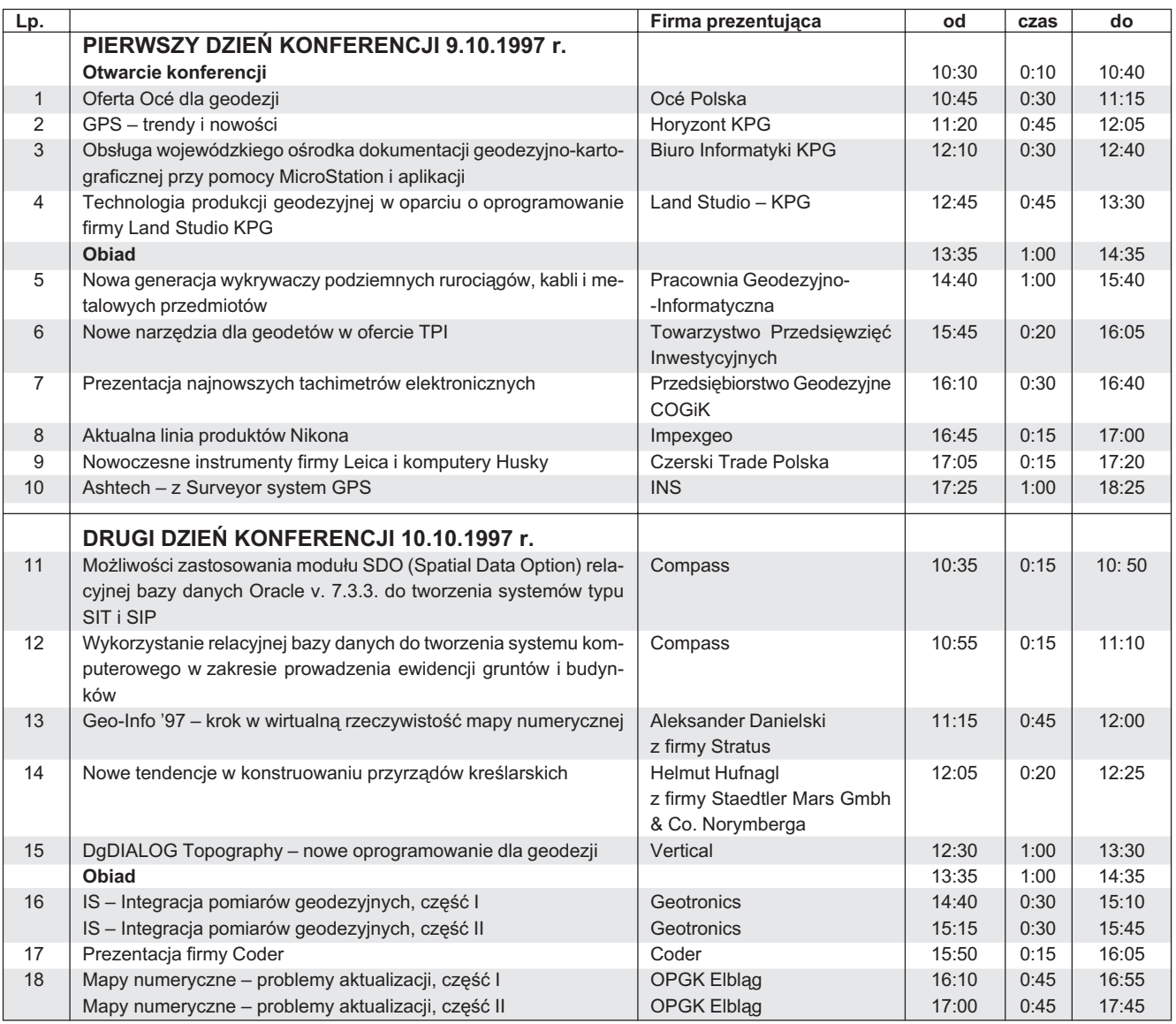

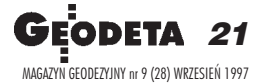

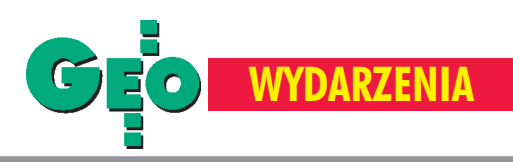

targów organizowana jest pod hasłem "Profesjonaliœci dla profesjonalistów" i wystawcy będą na niej prezentować produkty oraz przedstawiać swoje rozwiązania.

■ Będziesz w centrum informacji dotyczącej nowych zamierzeń związanych z branżą geodezyjną.

■ Budujesz branżowy system informacji (wodociągi, ciepłownictwo, energetyka, drogi, gaz, telekomunikacja) – na konferencji i targach spotkasz firmy, które pomogą Ci we wdrożeniu tych systemów w Twojej firmie.

■ Pracujesz w budownictwie – zobaczysz sprzêt pomiarowy, który podniesie Twoją wydajność, pozwoli skontrolować wykonawców budowlanych.

■ Na spotkaniu towarzyskim będziesz miał okazję spotkać kolegów i koleżanki, z którymi będziesz mógł przy piwie porozmawiaæ o geodezji i nie tylko.

To tylko niektóre korzyści. Serdecznie zapraszam.

**Organizator Targów i Konferencji Jacek Smutkiewicz**

PS Wpłata w wysokości 366 zł (brutto) obejmuje wstêp na targi geodezji, materiały konferencyjne, dwa obiady i zaproszenie na spotkanie towarzyskie. Prosimy o dokonanie wpłaty na konto ZUP GEOBUD Sp. z o.o., 41-709 Ruda Śląska, ul. Czarnoleśna 16, Bank Śląski O/Ruda Śląska nr konta 10501331--1001121530 z dopiskiem "Konferencja Targów Geodezji". Zgłoszenie **i kserokopiê wp³aty prosimy przes³aæ pod adresem ZUP GEOBUD do dnia 15 wrzeœnia 1997 r.**

٦

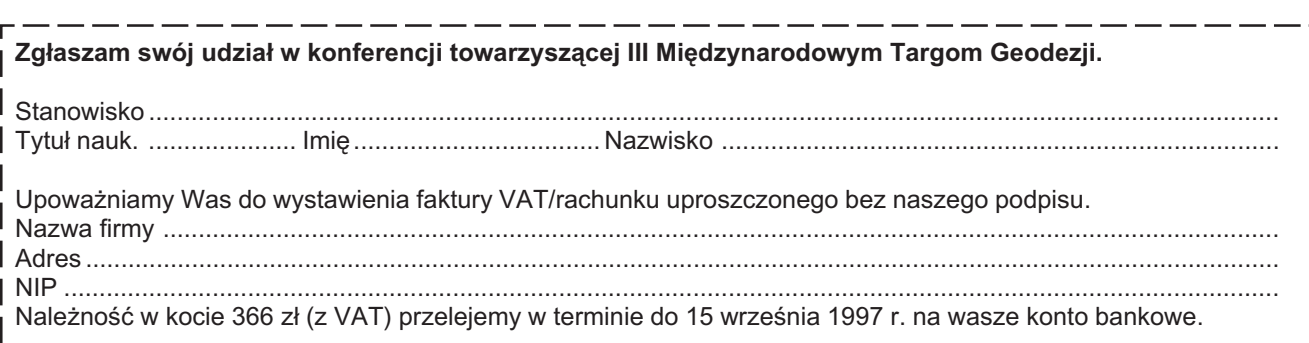

Podpis osoby uprawnionej ........................................................................................................................................

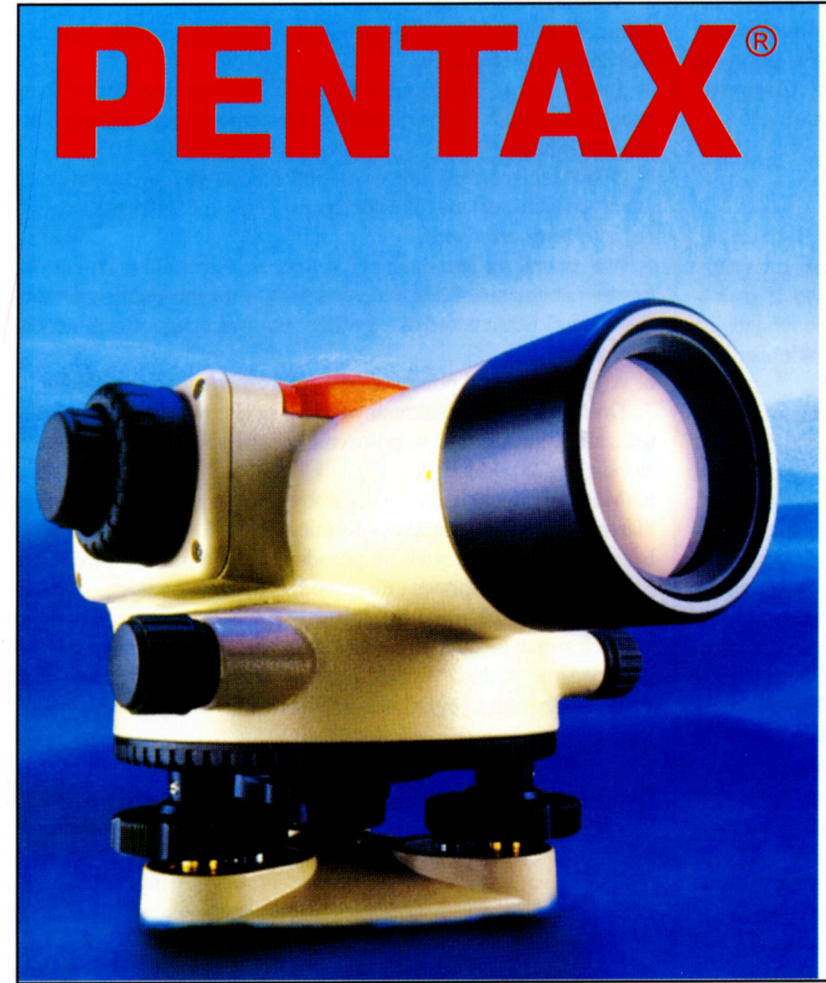

## **Autofocus** narodziny jakości

**Pierwszy** samoogniskujący niwelator na świecie

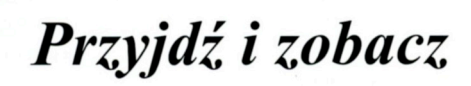

Ceny tak niskie, że nie warto ich drukować

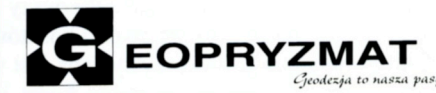

05-090 Raszyn, ul. Mieszka I 49, tel./fax (0 22) 720-28-44, tel. 0 90 29-78-34

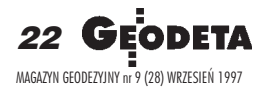